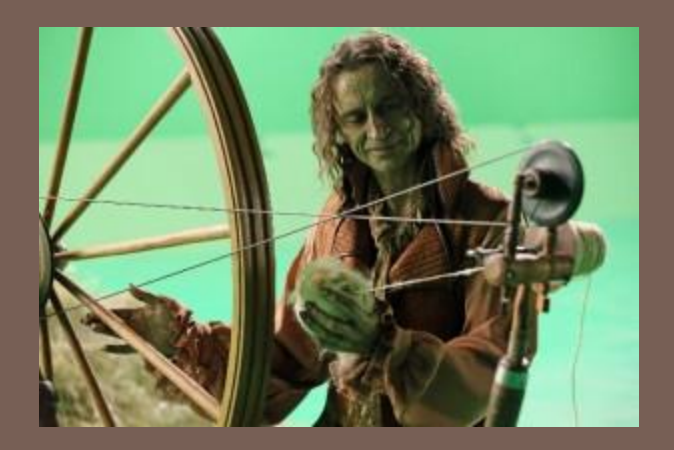

# THREADS AND **CONCURRENCY**

Lecture 22 – CS2110 – Spring 2013

### What is a Thread?

- **2**
- *A separate "execution" that runs within a single program and can perform a computational task independently and concurrently with other threads*
- $\Box$  Many applications do their work in just a single thread: the one that called main() at startup
	- **□** But there may still be extra threads...
	- **□... Garbage collection runs in a "background" thread**
	- **QUIs have a separate thread that listens for events and** "dispatches" upcalls
- □ Today: learn to create new threads of our own

### What is a Thread?

- $\Box$  A thread is a kind of object that "independently computes"
	- **n** Needs to be created, like any object
	- Then "started". This causes some method (like main()) to be invoked. It runs side by side with other thread in the same program and they see the same global data
- □ The actual execution could occur on distinct CPU cores, but doesn't need to
	- We can also simulate threads by *multiplexing* a smaller number of cores over a larger number of threads

### **Concurrency**

- **4**
- *Concurrency* refers to a single program in which several threads are running simultaneously
	- **O** Special problems arise
	- **They see the same data and hence can interfere with** each other, e.g. if one thread is modifying a complex structure like a heap while another is trying to read it
- $\Box$  In cs2110 we focus on two main issues:
	- **Race conditions**
	- **Deadlock**

### Thread class in Java

- **5**
- $\square$  Threads are instances of the class Thread
	- Can create many, but they do consume space & time
- The Java Virtual Machine created the thread that executes your main method.
- $\Box$  Threads have a priority
	- **Higher priority threads are executed preferentially**
	- A newly created Thread has initial priority equal to the thread that created it (but can change)

### Creating a new Thread (Method 1)

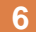

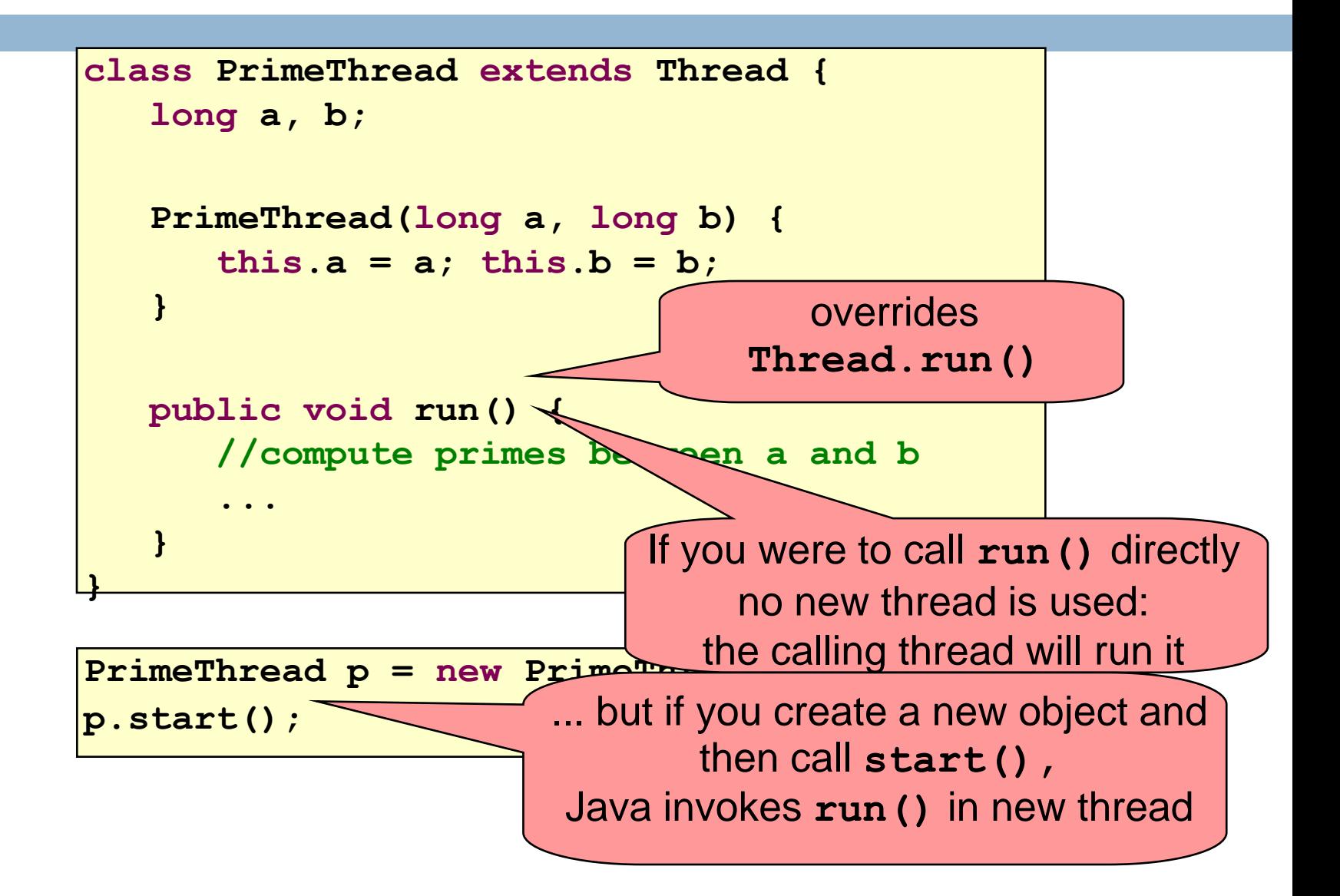

## Creating a new Thread (Method 2)

**7**

```
class PrimeRun implements Runnable {
    long a, b;
    PrimeRun(long a, long b) {
      this.a = a; this.b = b;
    }
    public void run() {
       //compute primes between a and b
 ........
    }
}
```

```
PrimeRun p = new PrimeRun(143, 195);
new Thread(p).start();
```
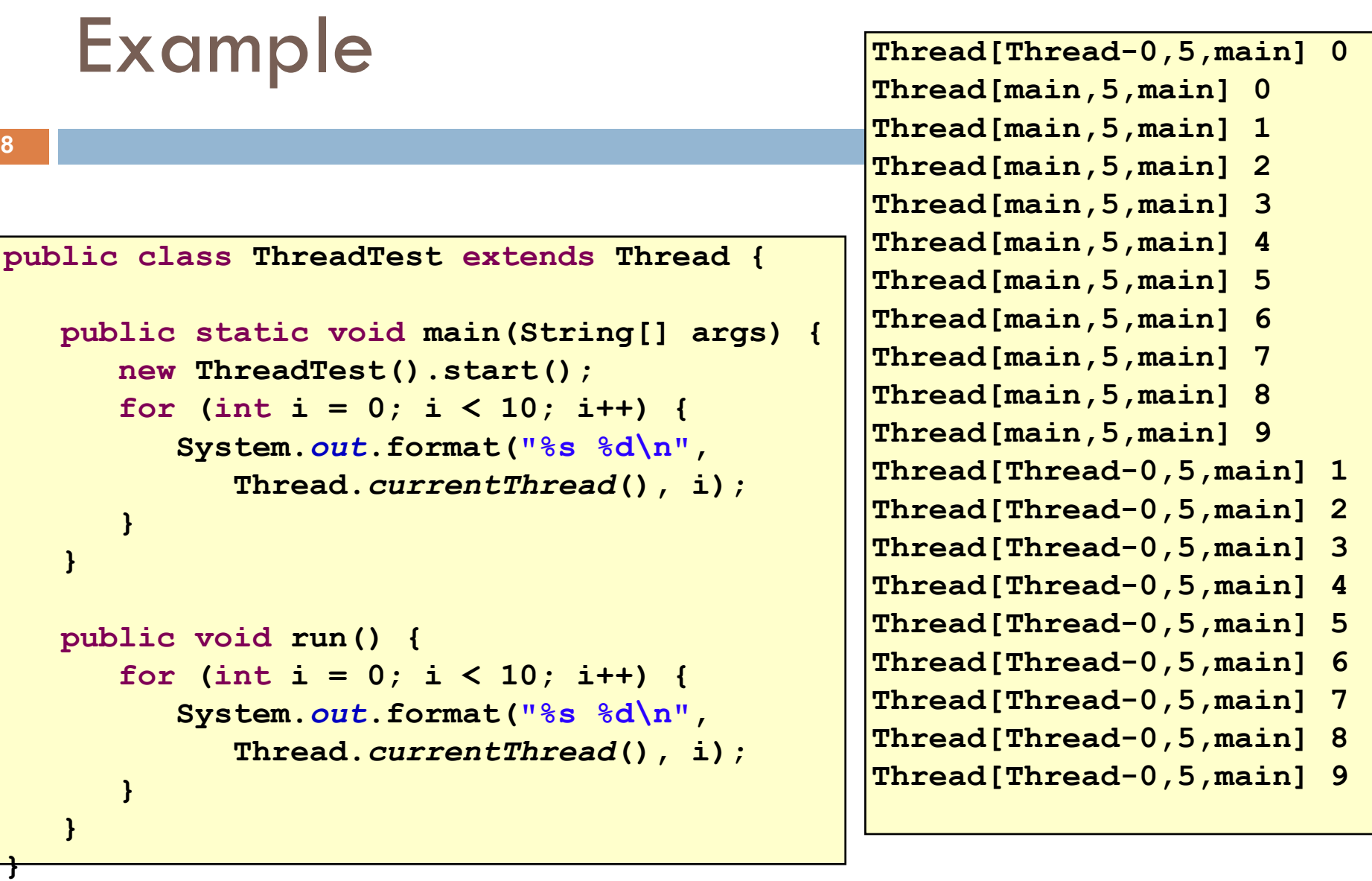

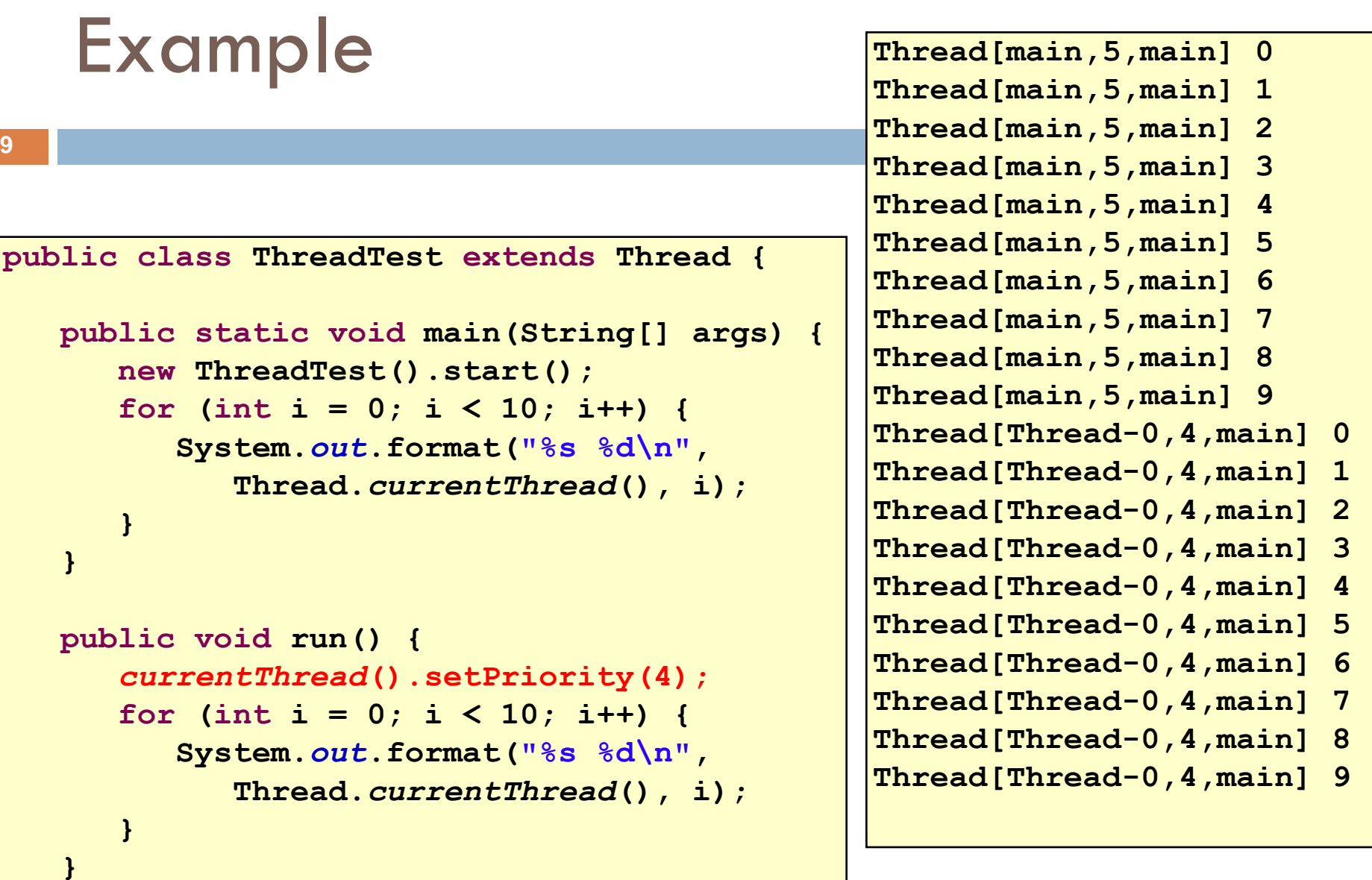

**}**

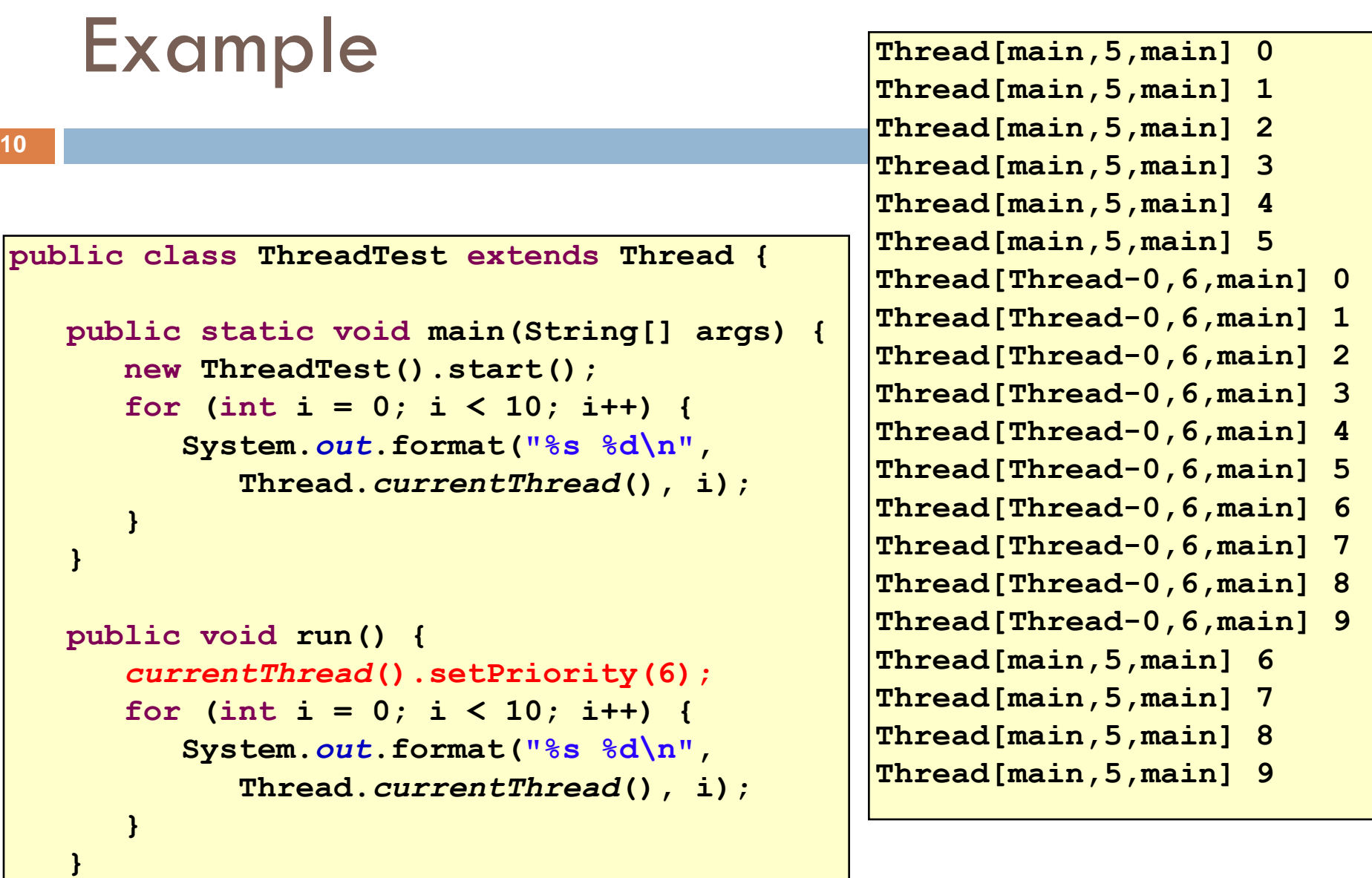

**}**

### Example

```
11
                                                    waiting...
                                                    running...
                                                    waiting...
                                                    running...
                                                    waiting...
                                                    running...
                                                    waiting...
                                                    running...
                                                    waiting...
                                                    running...
                                                    waiting...
                               If threads happen to be sharing
                                                    waiting...
                              running...
a CPU, yield allows other waiting
                               waiting...
threads to run. But if there are
                              running...
multiple cores, yield isn't neededwaiting...
                                                    running...
                                                    waiting...
                                                    running...
                                                    done
public class ThreadTest extends Thread {
     static boolean ok = true;
     public static void main(String[] args) {
        new ThreadTest().start();
        for (int i = 0; i < 10; i++) {
            System.out.println("waiting...");
            yield();
  }
       ok = false;
     }
     public void run() {
        while (ok) {
            System.out.println("running...");
           yield();
  }
        System.out.println("done");
     }
 }
```
# Terminating Threads is tricky

**12**

 $\Box$  Easily done... but only in certain ways

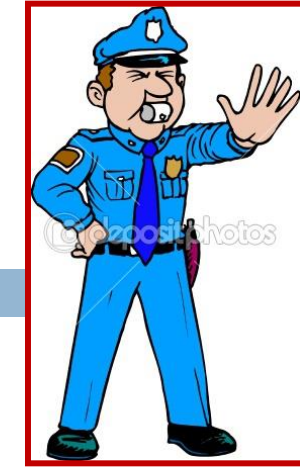

- *The safe way to terminate a thread is to have it ret[urn](http://www.google.com/url?sa=i&rct=j&q=cartoon+police+officer&source=images&cd=&cad=rja&docid=GJtKOase8G0I0M&tbnid=DfZb6anETIayXM:&ved=0CAUQjRw&url=http%3A%2F%2Fdepositphotos.com%2F4596790%2Fstock-illustration-Cartoon-Police-Officer.html&ei=zGVlUbuNKoXD4APT-YDYAg&bvm=bv.44990110,d.dmg&psig=AFQjCNFxpXdO2WVwSAlyhcI9zXI1qwlydA&ust=1365686080512424)  from its run method*
- *If a thread throws an uncaught exception, whole program will be halted (but it can take a second or too...)*
- $\Box$  There are some old APIs but they have issues: stop(), interrupt(), suspend(), destroy(), etc.
	- $\blacksquare$  Issue: they can easily leave the application in a "broken" internal state.
	- **E** Many applications have some kind of variable telling the thread to stop itself.

### Threads can pause

**13**

- □ When active, a thread is "runnable".
	- $\blacksquare$  It may not actually be "running". For that, a CPU must schedule it. Higher priority threads could run first.
- □ A thread can also pause
	- $\blacksquare$  It can call Thread.sleep(k) to sleep for k milliseconds
	- $\blacksquare$  If it tries to do "I/O" (e.g. read a file, wait for mouse input, even open a file) this can cause it to pause
	- **Q** Java has a form of locks associated with objects. When threads lock an object, one succeeds at a time.

# Background (daemon) Threads

**14**

- $\Box$  In many applications we have a notion of "foreground" and "background" (daemon) threads
	- **F** Foreground threads are the ones doing visible work, like interacting with the user or updating the display
	- Background threads do things like maintaining data structures (rebalancing trees, garbage collection, etc)
- $\Box$  On your computer, the same notion of background workers explains why so many things are always running in the task manager.

### Race Conditions

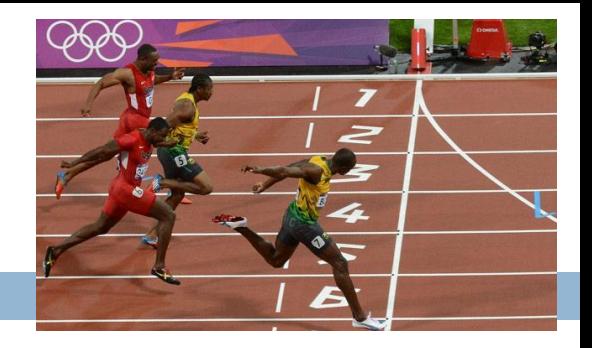

- $\Box$  A "race condition" arises if two or more threads access the same variables or objects concurrently and at least one does updates
- □ Example: Suppose t1 and t2 simulatenously execute the statement  $x = x + 1$ ; for some static global x.
	- $\blacksquare$  Internally, this involves loading x, adding 1, storing x
	- $\blacksquare$  If t1 and t2 do this concurrently, we execute the statement twice, but x may only be incremented once
	- **□** t1 and t2 "race" to do the update

### Race Conditions

**16**

#### $\square$  Suppose X is initially 5

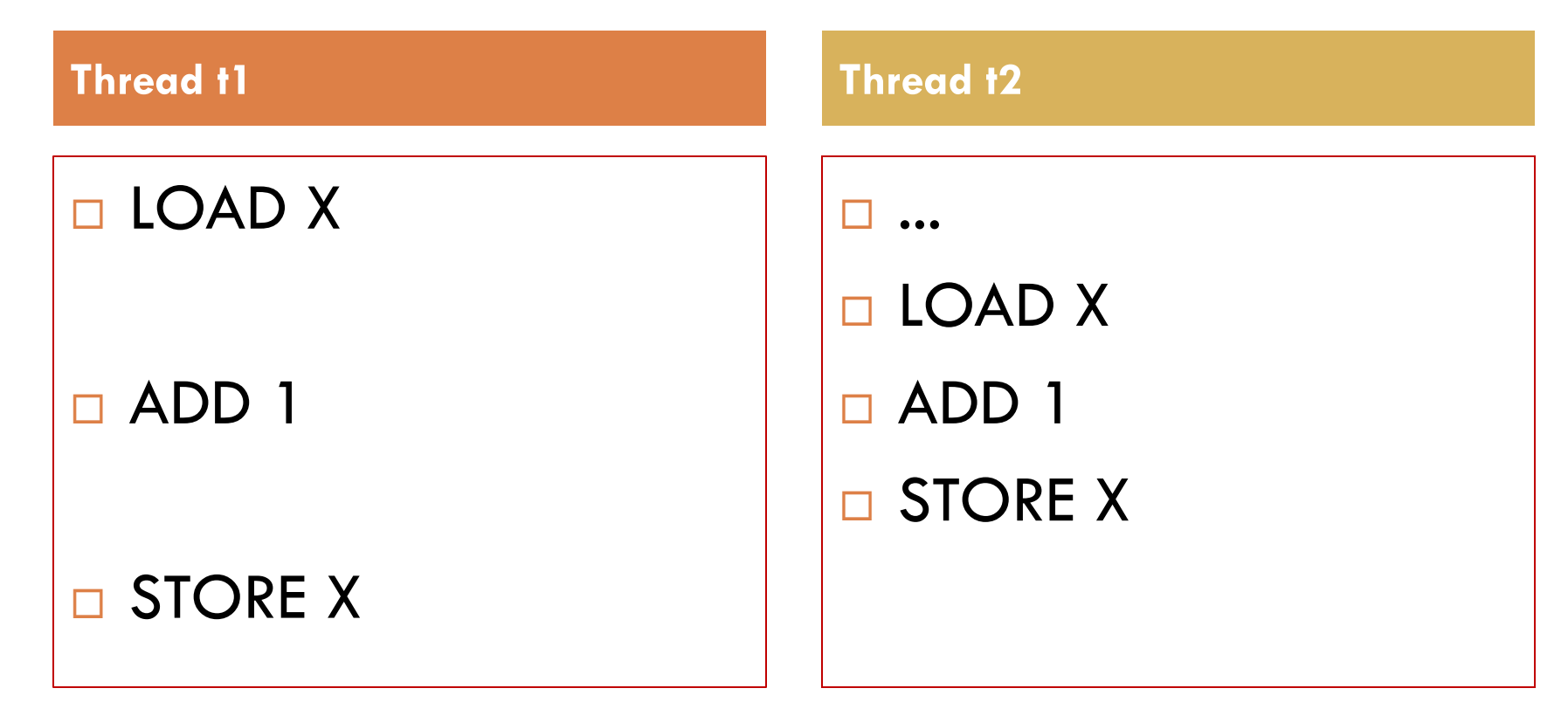

... after finishing, X=6! We "lost" an update

### Settings where race conditions matter

- $\Box$  Two or more threads try to access something, and one or more want to change it
- □ A for-each loop is iterating over a collection, but some thread modifies the collection concurrently
- □ You want your program to do one thing at a time, e.g. so that the user can fill in a form without being interrupted to fill in some other form
- $\Box$  ... this list is very partial!

### Race Conditions

- □ Race conditions are bad news
	- **□** Sometimes you can make code behave correctly despite race conditions, but more often they cause bugs
	- **And they can cause many kinds of bugs, not just the** example we see here!
	- A common cause for "blue screens", null pointer exceptions, damaged data structures

### Example – A Lucky Scenario

```
private Stack<String> stack = new Stack<String>();
public void doSomething() {
    if (stack.isEmpty()) return;
    String s = stack.pop();
    //do something with s...
}
```
Suppose threads A and B want to call **doSomething()**, and there is one element on the stack

1. thread A tests **stack.isEmpty()** false 2. thread A pops  $\Rightarrow$  stack is now empty 3. thread B tests  $stack.i{sEmpty}() \Rightarrow true$ 4. thread B just returns – nothing to do

### Example – An Unlucky Scenario

```
private Stack<String> stack = new Stack<String>();
public void doSomething() {
    if (stack.isEmpty()) return;
    String s = stack.pop();
    //do something with s...
}
```
Suppose threads A and B want to call **doSomething()**, and there is one element on the stack

- 1. thread A tests  $stack.i$ **sEmpty()**  $\Rightarrow$  false
- 2. thread B tests  $stack.i$ **sEmpty()**  $\Rightarrow$  false
- 3. thread A pops  $\Rightarrow$  stack is now empty
- 4. thread B pops  $\Rightarrow$  Exception!

### Synchronization

- **21**
- □ Java has one "primary" tool for preventing these problems, and you must use it by carefully and explicitly – it isn't automatic.
	- **□ Called a "synchronization barrier"**
	- We think of it as a kind of lock
		- **Exen if several threads try to acquire the lock at once, only** one can succeed at a time, while others wait
		- When it releases the lock, the next thread can acquire it
		- You can't predict the order in which contending threads will get the lock but it should be "fair" if priorities are the same

#### Java synchronizations: several forms…

□ One popular option is called a **Semaphore** An object: Semaphore  $mySema = new Semaphore(n);$  $\Box$  mySema.acquire() – locks the semaphore. n+1'st call will block (e.g. if n was 0, first call will block, etc)  $\blacksquare$  mySema.release() – unlocks the semaphore object

□ Simple and popular, but can be a bit "unstructured" and in complex code, a common source of problems

### Solution – with synchronization

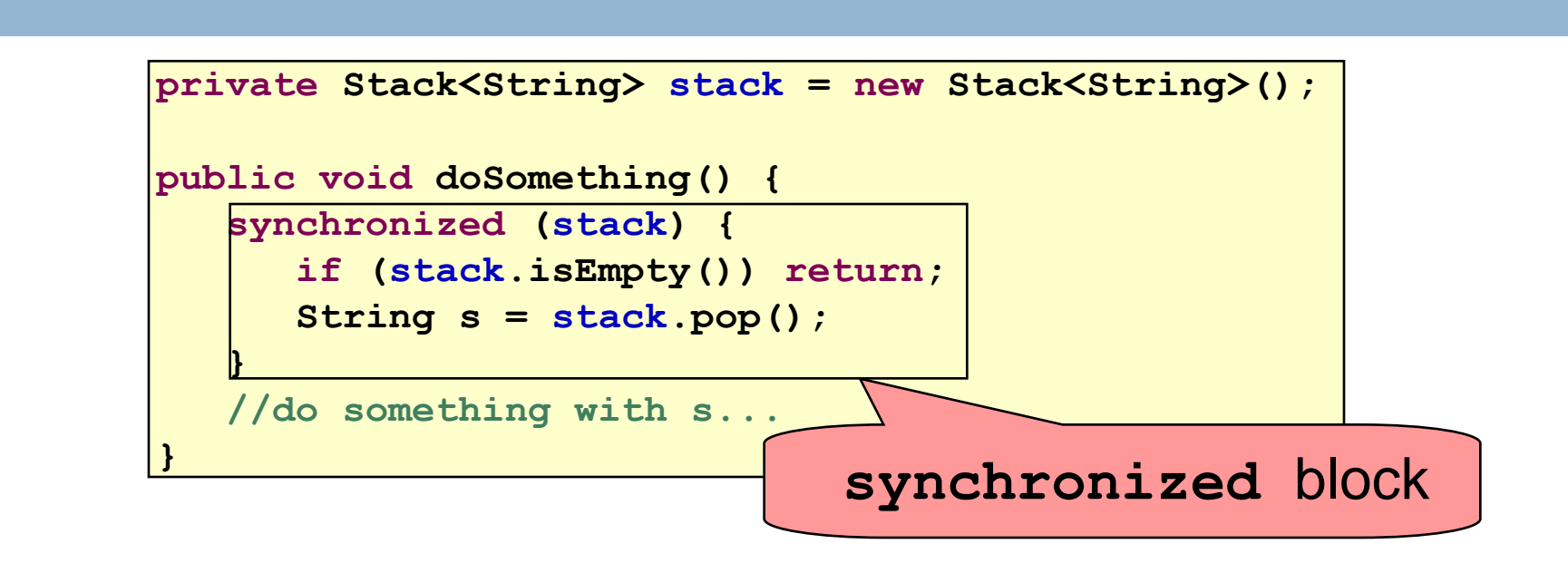

- Put critical operations in a **synchronized** block
- The **stack** object acts as a lock
- Only one thread can own the lock at a time

### Second Solution – Object Locking

•You can lock on any object, including **this**

**public synchronized void doSomething() {**

 **...**

**}**

is equivalent to

**public void doSomething() { synchronized (this) { ... } }**

## Synchronization+priorities

- **25**
- □ Combining mundane features can get you in trouble
- Java has priorities... and synchronization
	- But they don't "mix" nicely
	- **High-priority runs before low priority**
	- $\blacksquare$  ... The lower priority thread "starves"
- **Even worse...**

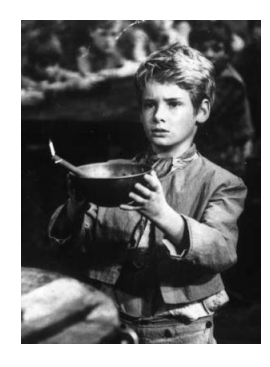

■ With many threads, you could have a second high priority thread stuck waiting on that starving low priority thread! Now both are starving...

### Fancier forms of locking

- Java developers have created various synchronization ADTs
	- **□** Semaphores: a kind of synchronized counter
	- **Exent-driven synchronization**
- $\Box$  The Windows and Linux and Apple O/S all have kernel locking features, like file locking
- But for Java, **synchronized** is the core mechanism

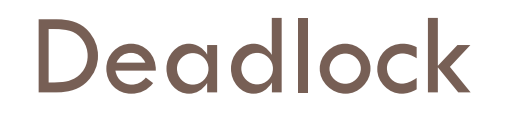

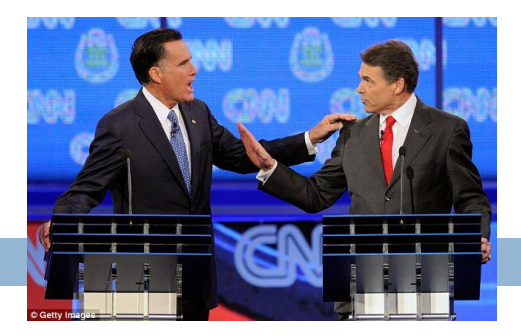

 $\Box$  The downside of locking – deadlock

□ A deadlock occurs when two or more competing threads are waiting for one-another... forever

- □ Example:
	- $\blacksquare$  Thread t1 calls synchronized b inside synchronized a
	- **■** But thread t2 calls synchronized a inside synchronized b
	- $\blacksquare$  t1 waits for t2... and t2 waits for t1...

### Finer grained synchronization

- □ Java allows you to do fancier synchronization
	- But can only be used inside a synchronization block
	- $\blacksquare$  Special primatives called wait/notify

wait/notify

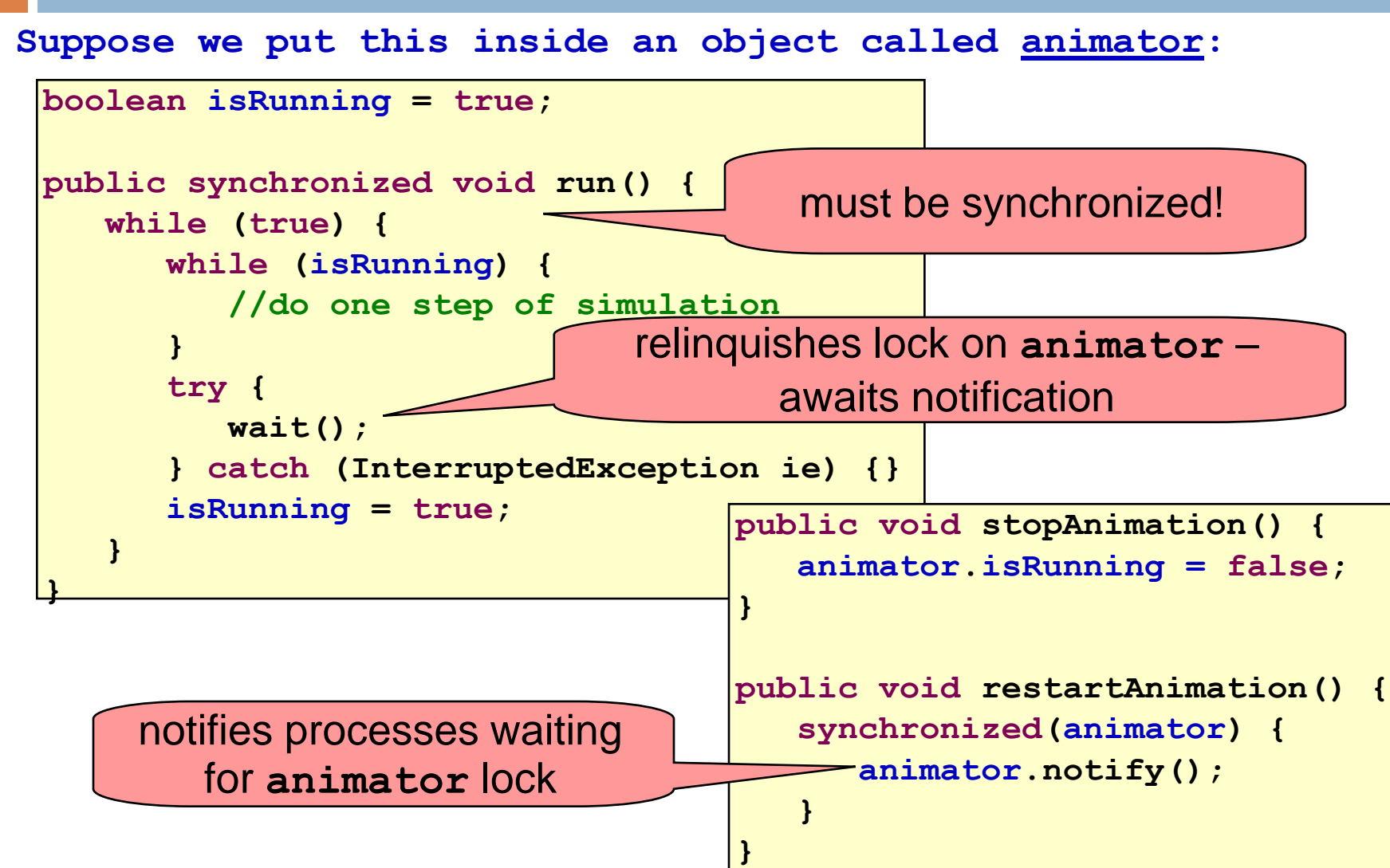

### Summary

- **<u>E</u>** Use of multiple processes and multiple threads within each process can exploit concurrency
	- Which may be real (multicore) or "virtual" (an illusion)
- But when using threads, beware!
	- Must lock (synchronize) any shared memory to avoid nondeterminism and race conditions
	- Yet synchronization also creates risk of deadlocks
	- **Exen with proper locking concurrent programs can have** other problems such as "livelock"
- **□** Serious treatment of concurrency is a complex topic (covered in more detail in cs3410 and cs4410)